# Logs for Incident Response

Anton Chuvakin, Ph.D., GCIA, GCIH, GCFA Chief Logging Evangelist

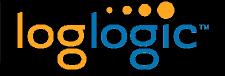

Mitigating Risk. Automating Compliance.

# Logs for Incident Investigations

# A few thoughts to start us off ...

- All attackers leave traces. Period! ②
- It is just that you don't always know what and where
- And almost never know why...
- Logs are the place to look, first

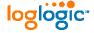

#### Goals

- Learn/refresh about logs and logging
- Refresh our knowledge of incident response practices
- Learn how various logs are used at various stages of incident response
- Learn about log forensics
- Learn how to insider-proof logging

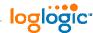

#### Outline - I

- Incident Response (IR) Process
- Logs Overview
- Logs Usage at Various Stages of the Response Process
- How Log from Different Sources Help IR

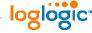

#### Outline - II

- Standards and Regulation Affecting Logs and Incident Response
- Incident Response vs Forensics
- Log Analysis and Incident Response Mistakes
- Bonus: Logs vs Insiders
- Bonus: Logs + Honeytokens Case Study

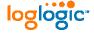

# Incident Response Process

# Incident Response Process

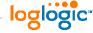

## Incident Response Methodologies: SANS

SANS Six-Step Process [P]reparation [I]dentification [C]ontainment [E]radication [R]ecovery [F]ollow-Up Mitigating Risk. Automating Compliance.

# Incident Response Methodologies: NIST

- NIST Incident Response 800-61
  - Preparation
  - Detection and Analysis
  - 3. Containment, Eradication and Recovery
  - 4. Post-incident Activity

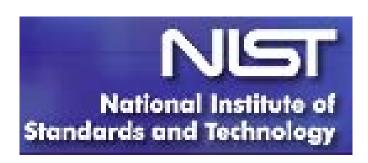

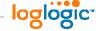

# Why Have a Process?

#### It helps...

- Predictability
- Efficiency
- Auditability
- Constant Improvement

#### It shrinks...

- Indecision
- Uncertainty
- Panic! ⊗

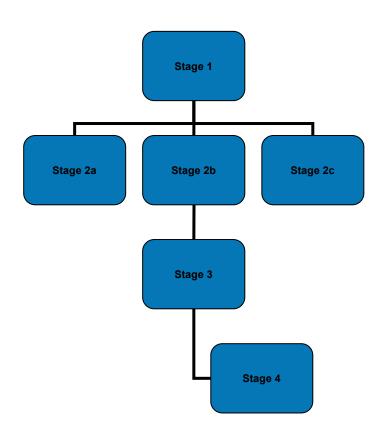

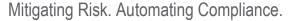

# Example: Worm "Mitigation" in a Large Company...

- ... circa 2002 AD ©
- Worm hits
- Panic + initial response in parallel (urgh! ②)
- Mitigation + investigation at the same time
- Two walking steps forward and 10 running steps back...

## From Incident Response to Logs

# From Incident Response to Logs

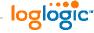

#### **Definitions**

Log = record related to whatever activities occurring on an information system, event record

...<u>standard</u> definitions are coming soon: CEE standard by MITRE (<u>http://cee.mitre.org</u>)

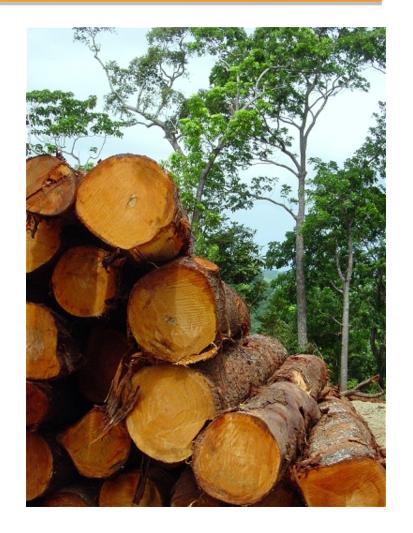

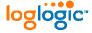

#### Terms and Definitions

- Logging
- Auditing
- Monitoring
- Event reporting
- Log analysis
- Alerting

- Message some system indication that an event has transpired
- Log or audit record recorded message related to the event
- Log file collection of the above records
- Alert a message usually sent to notify an operator
- Device a source of securityrelevant logs

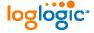

#### Login? Logon? Log in?

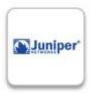

<18> Dec 17 15:45:57 10.14.93.7 ns5xp: NetScreen device id=ns5xp systemwarning-00515: Admin User netscreen has logged on via Telnet from 10.14.98.55:39073 (2002-12-17 15:50:53)

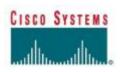

<57> Dec 25 00:04:32:%SEC LOGIN-5-LOGIN SUCCESS:Login Success [user:yellowdog] [Source:10.4.2.11] [localport:23] at 20:55:40 UTC Fri Feb 28 2006

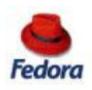

<122> Mar 4 09:23:15 localhost sshd[27577]: Accepted password for kyle from ::ffff:192.168.138.35 port 2895 ssh2

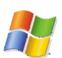

<13> Fri Mar 17 14:29:38 2006 680 Security SYSTEM User Success Audit **ENTERPRISE Account Logon** 

Logon attempt by: MICROSOFT AUTHENTICATION PACKAGE V1 0 Logon acc ount: POWERUSER Source Workstation: ENTERPRISE Error Code: 0xC000006 A 4574

Mitigating Risk. Automating Compliance.

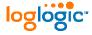

#### **Log Data Overview**

# What logs?

- Audit logs
- Transaction logs
- Intrusion logs
- Connection logs
- System performance records
- User activity logs
- Various alerts and other messages

#### From Where?

- Firewalls/intrusion prevention
- Routers/switches
- Intrusion detection
- Servers, desktops, mainframes
- Business applications
- Databases
- Anti-virus
- VPNs

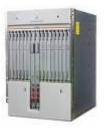

# Devices that Log: An Attempt at a Comprehensive List

- Network gear: routers, switches,
- Security gear: firewall, IDS, VPN, IPS, etc.
- Access control: RAS, AD, directory services
- Systems: OS (Unix, Windows, VMS, i5/OS400, etc)
- Applications: databases, email, web, client applications
- Misc: physical access, other non-IT technologies
- Other: just about everything with the CPU...

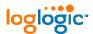

#### CONFIGURE LOGGING

# Configure Logging

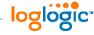

#### Guidance

- Firewalls and network gear
  - Connections, access, firewall health
- Unix
  - Syslog, PS accounting, binary audit
- Windows
  - Windows event logs
- Mail servers
  - Email traffic, errors, access
- Web servers
  - Access, errors

loglogic

#### Cisco IOS Boxes

```
#config term
#logging 10.1.1.1
#write mem
```

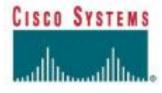

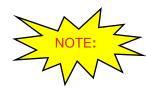

There are more options available, but this gets the default log setting

#### Cisco Cats ©

```
#set logging server 10.1.1.1
#set logging server enable
```

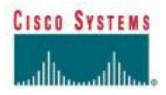

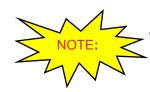

There are more options available, but this gets the default log setting

logl<mark>ogic</mark>

# **Unix/Linux Syslog**

 Default syslog is OK, but leaves a lot out ...

Easy centralized logging

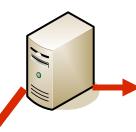

Nov 12 00:19:01 sparky su: (to nobody) root on none Nov 12 00:19:01 sparky PAM-unix2[14270]: session started for user nobody, service su

Nov 12 00:39:18 sparky PAM-unix2[14270]: session finished for user nobody, service su

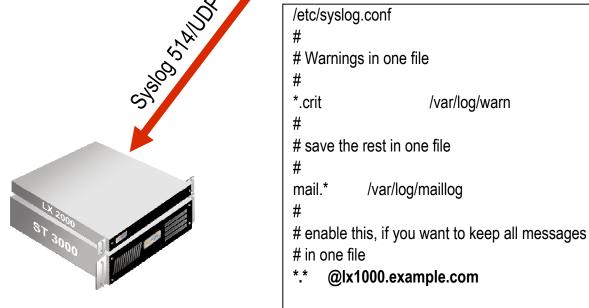

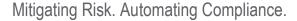

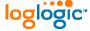

# Unix/Linux: Other Logs

- Process accounting
  - Install psacct package
  - create a file e.g. /var/logs/audit
  - start accounting e.g. chkconfig psacct on and /etc/init.d/psacct start
- Detailed kernel audit
  - Solaris BSM, HP-UX, AIX Audit, SELinux
    - complex!

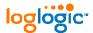

Confidential

## Windows Logging

#### Main Windows event logs:

- Application log
- Security log
- System log

# Domain controllers have two extra logs

- File Replication service log
- DNS Server logs

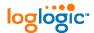

## Windows Audit Policy

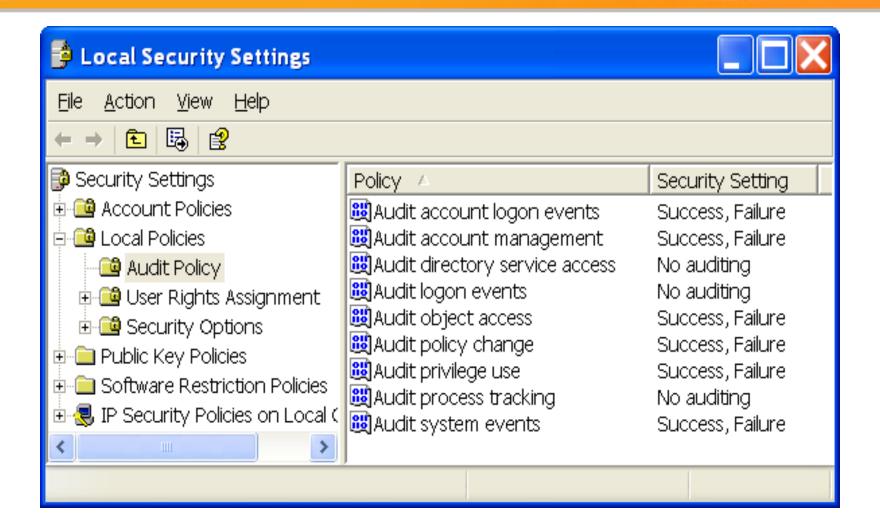

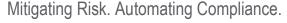

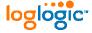

#### Web Servers

## Web servers ship with sensible logging defaults

- Apache
  - access\_log, error\_log, SSL logs
- MS IIS
  - W3C Extended files in c:\win\system32\logfiles\extXXXXXI.log
  - Errors in Windows Event logs

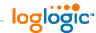

#### **Email Servers**

#### Sendmail

Syslog into /var/log/mailog

## MS Exchange

- Errors in Windows Event logs
- Plus, file-based logs (SMTP, diagnostics, message tracking, subject, etc) – use Exchange Manager

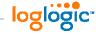

#### Databases

#### Oracle

- Change init.ora file to have audit\_trail = db
- Restart the database
- Run audit statements: audit {statement|privilege} [by user] [by {session|access}] [ whenever {successful|unsuccessful}];

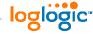

# Oh, Horror! – Musings on Logging Defaults

- Server OS (Unix, Windows): authentication yes, file access - no
- Databases: authentication yes, changes no, data access – no
- Firewalls connection blocked yes, connections allowed – sometimes, configuration changes - no

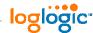

#### Natural Flow of Log Management: How People Enable Logs

- Firewalls, network gear
- Other network security gear
- 3. Servers (Unix, then Windows)
- Other server applications (web, mail)
- Databases
- 6. Applications
- Desktops

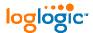

# LOG ANALYSIS

# Log Analysis

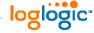

## Log Analysis: Why

- Situational awareness and new threat discovery
  - Who is doing what on a server
- Getting more value out of the network and security infrastructure
  - Firewall logs for ID
- Measuring security (metrics, trends, etc)
  - Top users by bandwidth from firewall logs
- Compliance and regulations (oh, my!)
  - Report on access to credit card data in a database
- Incident response (<u>last</u>, <u>but not least!</u>)

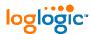

# Log Analysis: Why NOT

- "Real hackers don't get logged!" ©
- Why bother? No, really ...
- Too much data (>x0 GB per day)
- Too hard to do
- Is this device lying to me?
- No tools "that do it for you"
  - Or: tools too expensive

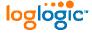

Confidential

# Log Analysis Basics: Summary

- 1. Manual
- Filtering
- 3. Summarization and reports
- 4. Simple visualization
- Log searching
- 6. Correlation
- Log Data mining

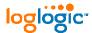

# Log Analysis Basics: Manual

#### Manual log review

 Just fire your trusty 'tail', 'more', "notepad", 'vi', Event Viewer, etc and get to it! ☺

#### O Pros:

Easy, not tools required (neither build nor buy)

#### Cons:

- Try it with 10GB log file one day ☺
- Boring as Hell! ☺

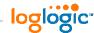

# Log Analysis Basics: Filtering

## Log Filtering

- Just show me the **bad** stuff; here is the list (positive)
- Just ignore the **good** stuff; here is the list (negative or "Artificial Ignorance")

#### O Pros:

- Easy result interpretation: see->act
- Many tools or write your own

#### Cons:

- Patterns beyond single messages?
- Neither good nor bad, but interesting?

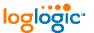

# Log Analysis Basics: Summary

# Summarization and reports

Top X Users, Connections by IP,

#### O Pros:

- Dramatically reduces the size of data
- Suitable for high-level reporting

#### Cons:

- Loss of information by summarizing
- Which report to pick for a task?

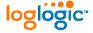

#### Log Analysis Basics: Visualization

- Visualization, from simple to 4D
  - A pie chart worth a thousand words?

#### Pro

 You just look at it – and know what it means and what to do

#### Con

You just look at it – and hmmm....

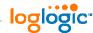

#### Log Analysis Basics: Search

#### Search

 User specifies a time period, a log source or all, and an expression; gets back logs that match (regex vs Boolean)

#### O Pro

- Easy to understand
- Quick to do

#### Con

– What do you search for?

itigating Risk. Automating Compliance. ata back, sometimes

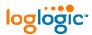

#### Log Analysis Basics: Correlation

#### Correlation

Rule-based and other "correlation" and "Correlation" algorithms

#### Pro

Highly automated

#### Con

- Needs rules written by experts
- Needs tuning for each site

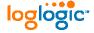

#### Log Analysis Basics: Log Data Mining

#### Log mining

Algorithms that extract <u>meaning</u> from raw data

#### O Pro

Promises fully-automated analysis

#### Con

Still research-grade technology

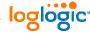

#### Select Log Analysis Tools

#### Log collection

Syslog-ng, kiwi, ntsyslog, LASSO, DAD, Apache2syslog, etc.

#### Secure centralization

Stunnel, ssh, free IPSec VPNs

#### Pre-processing

LogPP, MS LogParser (Windows -> text)

#### Storage

MySQL or design your own

#### ○ Analysis – oooh, a tough one! ②

- SEC for rule-based correlation
- SLCT and loghound for simple clustering
- OSSEC, OSSIM, Prelude for [some] intelligence
- Swatch, logwatch, logsentry, other match-n-bug © scripts

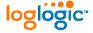

#### Back to Incident Response

# Back to Incident Response: How Logs Help

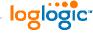

#### Reminder: SANS Incident Response Model

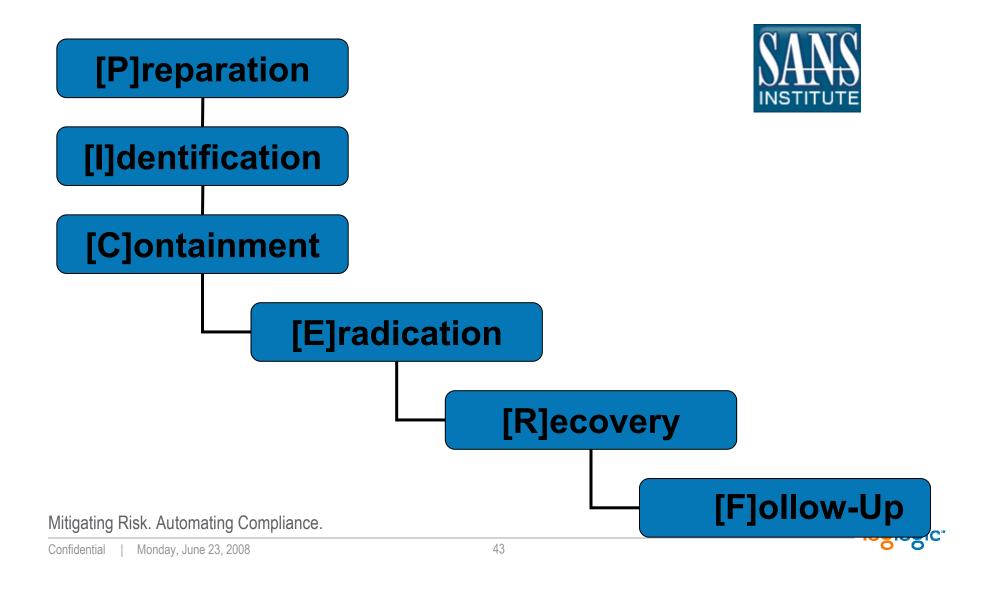

#### Logs at Various Stage of Incident Response

- Preparation: verify controls, collect normal usage data, baseline, etc
- Identification: detect an incident, confirm incident, etc.
- Containment: scope the damage, learn what else is "lost", what else the attacker visited/tried, etc
- Eradication: preserving logs for the future, etc.
- Recovery: confirming the restoration, etc
- Follow-Up: logs for "peaceful" purposes (training, etc) as well as preventing the recurrence

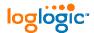

## Using Logs at Preparation Stage

Verify Controls

1: P

- Ongoing Monitoring
- Change Management Support
- "If you know the cards, you'd live on an island" ☺

 In general, <u>verifying</u> that you have control over your environment

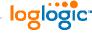

# Example 1 Logging Infrastructure for Optimum Response

- Monitoring infrastructure based on NSM philosophy: netflow + packet content + logs (NIDS, etc)
- Pre- and post-incident monitoring
- Useful even if deployed after the incident, but most useful if <u>deployed prior</u> to it

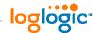

### Using Logs at Identification Stage

- Detect Intrusion, Infections and Attacks
- Observe Attack Attempts, Recon and Suspicious Activity
- Perform Trend Analysis and Baselining for Anomaly Detection
- Mine the Logs for Hidden Patterns, Indicating Incidents in the Making...
- "What is Out There?"

2: I

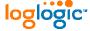

### Example 2 FTP Hack Case

- Server stops
- Found 'rm-ed' by the attacker
- What logs do we have?
- Forensics on an image to undelete logs
- Client FTP logs reveals...
- Firewall confirms!

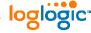

#### Sidetrack: What if Not Prepared – Logging Defaults

- Unix (typical): system messages, login/logout, failures
- Windows: system messages, login/logout, failures
- Web servers: access (some details), errors
- Databases: errors, restarts, NO access or changes
- Firewalls: varies (denied, <u>NO allowed)</u>
- Proxies: access, caching
- VPNs: connections, login/logouts, errors
- NIDS/NIPS: alerts, failures

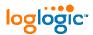

#### Sidetrack: What if Not Prepared – Local Retention

- Unix (typical): varies weeks to days
- Windows: days to hours (!)
- Web servers: varies weeks to days
- Databases: retained
- Firewalls: no data (or days to hours)
- Proxies: no data
- VPNs: no data
- NIDS/NIPS: no data (or weeks to days)

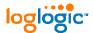

### Using Logs at Containment Stage

- Assess Impact of the Infection, Compromise, Intrusion, etc
- Correlate Logs to Know What You Can [Still] Trust
- Verify that Containment Measures Are Working
- "What Else is Hit?"

3 : C

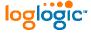

#### Example 3 But Did It Spread?

- "A classic": regular desktop starts scanning internally
- Cut from the network soon after: an incident is declared
- An impressive array of malware is discovered; AV is dead
- Problem solved? Did it infect anybody else?!
- Logs from firewalls and flow to the rescue...

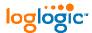

### Using Logs at Eradication Stage

- Preserving the Log Evidence from Previous Stages
  - Especially if court action is likely or possible (see Forensics)
- Confirming that Backups are Safe
  - Using Logs, How Else? ☺
- o "Is it Gone?

4: E

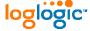

#### Example 4 Logs for [Possible] Litigation

- Deliberations on the log retention (and destruction!) policy: IDS, VPN, firewalls, servers – oh, my!
- Decided: IDS longest; server next; firewalls, VPN shortest
- Case: financial information leaked to the media
- Investigation points to a specific user
- Did he do it?!!
- Well, the answer died with 6-mo old VPN logs...

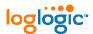

## Using Logs at Recovery Stage

- Increased Post-Incident Monitoring
- Watch for Recurrence
- Watch for Related Incidents Elsewhere
- "Better Safe than Sorry"

5: R

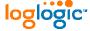

#### Example 5 When They Come Back...

- Password guessing hack: non-root account password guessed
- IRC bot, scanning, phishing site setup, etc.
- Password changed; attacker files cleaned
- More guessing attempts across the network— are those the same folks?
- Will they succeed again?

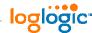

### Using Logs at Follow-Up Stage

- Train Analysts, Responders and Administrators
- Create Management Reports
- Verify and Audit Newly Implemented Controls
- "We know we are OK"

6: F

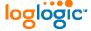

### Example 6 Logs for Responder Training

#### http://www.honeynet.org/scans/scan34/

- b. Our DNS server IPs sanitized to: 22.22.22.\* and 23.23.23.\*
- c. Some other sensitive IPs are sanitized to: 10.22.\*.\*

#### Download the Images

#### SotM34-anton.tar.gz

b23755326714e39cac91ca881f1ca668 SotM34-anton.tar.gz [MD5] 5e006e9503801dde2d57e44281d784c516601c35 SotM34-anton.tar.gz [SHA1]

#### The evidence includes:

- Apache logs
- Linux syslogs
- Snort NIDS loas
- iptables firewall logs

#### **Ouestions**

- 1. What are the significant events that happened on the honeypot in the time period covered by the logs? Show how you analyzed the data to paint the picture of those events.
- 2. Was the system compromised? How do you know? If yes, how many times and by how many attackers? What would you consider the most compelling evidence of the compromise available if you find that the system was indeed compromised?
- 3. If this were the evidence from a production system, how would you learn that the machine was compromised, given the data available? For this question, assume you do not have the honeynet-specific data streams, such as sebek2 or bash logger, just like in this challenge.
- 4. What else was going on at the system at the same time? What times of "Internet noise" can you categorize, given the data? Is there anything out of the ordinary with the noise levels? What attack and probe types observed actually had a chance of affecting the target?
- 5. Do you think that the time was synchronized between the various monitoring systems (where Snort and iptables logs were collected) and a victim system(where syslog and Apache logs were collected)?

#### **Bonus Question:**

Describe the procedures and tools of that you used to analyzed all the distinct log sources together.

#### The Results:

Anton Chuvakin has provided an official writeup here.

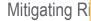

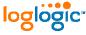

### Sidetrack: Incident Record Keeping and Log Retention

- Retention policy for routine and incident logs
- #1: Human action logs the longest!
  - Logs created during incident response
- Before planning any log retention policy changes define incident and routine log retention
- Specifically ...

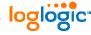

#### LOG RETENTION - A TRIVIAL MATTER?

## Log Retention

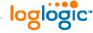

#### What is Log Retention?

**Q**: When is "log storage" considered "log retention"?

A: Log retention =

Log storage +

**Accessibility +** 

Log destruction

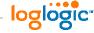

#### What is NOT Retention?

- A database that stores a few fields from each log
- A tape closet with log data tapes that were never verified
- A syslog server that just spools logs into files

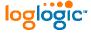

#### Sidetrack: Why Destroy Log Data?

- Log destruction? You've got to be kidding ... ©
- Why you need to destroy logs ... sometimes?
- How to destroy them?

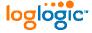

#### Retention Time Question

- I have the answer! © No, not really.
- Regulations?
  - Unambiguous: PCI keep'em for 1 year
    - 1 yr + 1 mo is also common (and so it 39 mos)
- Tiered retention strategy
  - Online
  - Nearline
  - Offline/tape

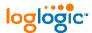

#### Example: Retention Strategy

#### Type + network + storage tier

- IDS + DMZ + online = 90 days
- Firewall + DMZ + online = 30 days
- Servers + internal + online = 90 days
- ALL + DMZ + archive = 3 years
- Critical + internal + archive = 5 years
- OTHER + internal + archive = 1 year

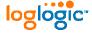

## Retention Strategy HOWTO

- Assess applicable compliance requirements
- Look at risk posture
- 3. Look at various log source and their log volumes
- Review available storage options
- Decide on tiers

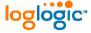

#### Log Storage Options

- 1. RDBMS
  - Oracle, MySQL, etc
- Flat files
  - "Files+": Compressed, indexed, etc.
- 3. Hybrid
  - Combine #1 and #2
- 4. Proprietary datastore
  - Build from scratch to store logs

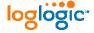

#### What Makes It "Accessible?"

#### Why store logs? Duh, so you can get to them later!

| Use case for logs | Time frame of logs needed | Response time to get logs            |  |
|-------------------|---------------------------|--------------------------------------|--|
| Incident response | Weeks to months           | Seconds to minutes  Minutes to hours |  |
| Audit             | Months to years           |                                      |  |
| Regulatory        | Up to years               | Any                                  |  |
| E-Discovery       | Up to years               | Hours to days                        |  |

## Sidetrack: Log Sizing

| Vendors           | Product      | Message Size<br>(Bytes) | Typical Rate<br>(Msgs/sec) |
|-------------------|--------------|-------------------------|----------------------------|
| Cisco             | PIX 515      | 150                     | 100                        |
| Cisco             | All Routers  | 150                     | < 10                       |
| Cisco             | VPN 3000     | 150                     | 50                         |
| Check Point       | FW1 & VPN1   | 250                     | 250                        |
|                   |              |                         | •                          |
| Juniper NetScreen | 520          | 200                     | 500                        |
| Windows           | 2003 Servers | 1000                    | < 10                       |
| IBM               | AIX          | 250                     | < 10                       |
| Red Hat           | Linux        | 250                     | < 10                       |
| BlueCoat          | Proxy        | 500                     | 100                        |

Mitigating Risk. Automating Compliance.

#### Example: How to Deal with A Trillion Log Messages?

- How to manage a trillion (~1000 billions) of log messages?
- Hundreds of terabytes (1/2 of a petabyte ...) of data
- Which tool to pick?
- "Sorry, buddy, you are writing your own code here!"

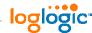

#### So, What Logs are Useful for Incident Response?

- Security Logs vs "Non-Security" Logs
  - Witness confusion in the NIST 800-92 Guide on log management ....

- Let's quickly go through various logs and see how they help (and helped in specific cases!)
  - Looking at some specifics in the process

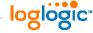

## Firewall Logs in Incident Response

- Proof of Connectivity
- Proof of NO Connectivity
- Scans
- Malware: Worms, Spyware
- Compromised Systems
- Misconfigured Systems
- Unauthorized Access and Access Attempts
- Spam (yes, even spam!)

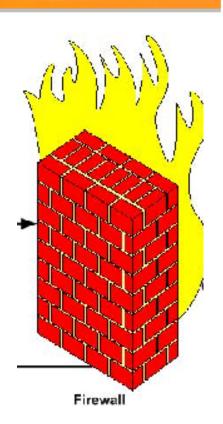

## Example: Firewall Logs in Place of Netflow

- Why Look at Firewall Logs During Incident Investigation?
- 1990-2001 to see what external threats got blocked (in, failure)
- 2002-2006 to see what internal system got connected (out, success)
- Thus, firewall logs is "poor man's" netflow...

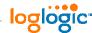

## NIDS Logs in Incident Response

- Attack, Intrusion and Compromise Detection
- Malware Detection: Worms, Viruses, Spyware, etc.
- Network Abuses and Policy Violations
- Unauthorized Access and Access Attempts
- Recon Activity
- [NIPS] Blocked Attacks

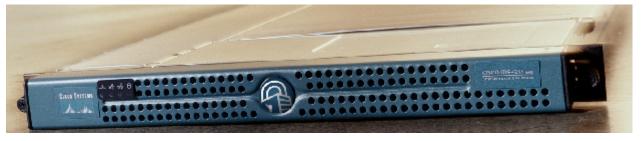

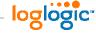

## Example 8 Zero-Day Discovery with NIDS

- Can I discover undiscoverable?
- [Mostly] Signature NIDS is still king! But what about those pesky 0days?
- NIDS log pattern discovery to the rescue!
- Samba hack case: 3-4 of the same semi-suspicious signatures firing in the same time sequence => 0day in action

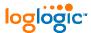

## Server Logs in Incident Response

- Confirmed Access by an Intruder
- Service Crashes and Restarts
- Reboots
- Password, Trust and Other Account Changes
- System Configuration Changes
- A World of Other Things ②

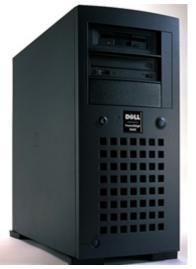

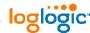

## Example: "Irrelevant, You Say"

- Using disk failures for IDS ©
- What is really there?
- Is this OUR server? Well ...
- "Detection by catastrophe"
- Is CNN you IDS?

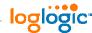

## Database Logs in Incident Response

- Database and Schema Modifications
- Data and Object Modifications
- User and Privileged User Access
- Failed User Access
- Failures, Crashes and Restarts

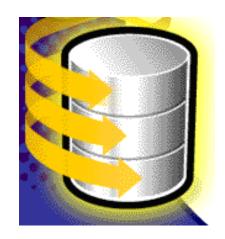

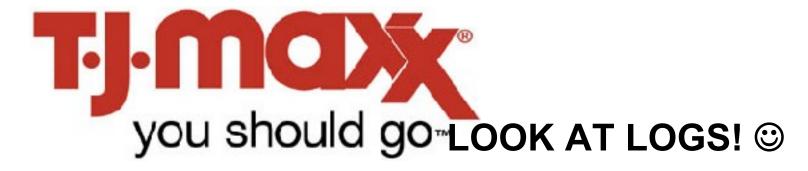

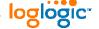

## Example: And What is NOT Stolen?

- Supposedly, all of ChoicePoint 40 mil cards were not stolen... They just couldn't prove they weren't.
- Database logs as a way of non-intrusion detection (or, rather, confirmation)

On the other hand, TJMaxx 47 mil cards were stolen

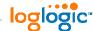

## **Example: Oracle Logging**

#### O Defaults:

- minimum system logging
- minimum database server access
- no data access logging

## So, where is ...

- data access audit
- schema and data change audit
- configuration change audit

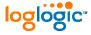

## Proxy Logs in Incident Response

- Internet Access Patterns
- IP theft and/or disclosure
- Policy violations
- Malware: Spyware, Trojans, etc.

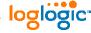

## Example: Proxy Logs vs Uploads

#### How to look for data uploads?

- HTTP method (logged as "cs-method" by BlueCoat) = POST
- For information uploads: content type (logged as "RS(contenttype)" by BlueCoat) = anything but "html/text" (which is the type used for uploading web form contents) - especially try content types "application/octet-stream", "application/msword", "application/powerpoint", "application/vnd.ms-excel",
- User-agent set to anything but the common ones (i.e. not Mozilla, iTunes, LiveUpdate, etc) or even to "unknown" (also check agent names matching messaging applications)

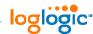

## Web Server Logs in Incident Response

#### Errors

- Errors Why Are They There?
- Server Restarts (e.g. SIGHUPs)

#### Access

- Study "Weird" Response Codes: 205 Anybody?
- Study 20x on "Interesting" Documents
- Watch for Fun Methods: POST, even PUT, OPTIONS, etc.

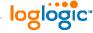

## Client Logs in Incident Response

- FTP client: remote connections and file transfers
- IRC client logs
- Other client software: usually no logs, but usually leave other traces
  - E.g. web browser cache (OK, these are not logs)

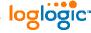

## Antivirus Logs in Incident Response

- Virus Detection and Clean-up (or lack thereof!)
- Failed and Successful Antivirus Signature Updates
- Other Protection Failures and Issues
- Antivirus Software Crashes and Terminations

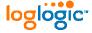

## Example: Sorry, I AM A Failure ©

- System is compromised
- Analysis reveals major vendor AV was running
- AV logs shows that that there was a "detection-only" event with "left alone" as an action
- Malware is tracked through other logs as well, including those on and off the 0wned box

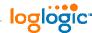

## **Business Application Logs**

- "A whole world .. with not map in sight" ☺
- Lowest common denominator
  - Logins/logouts
  - Critical errors
  - Starts/stops/restarts
  - "Important" operations
- Standards (CEE!) will help, just not now...

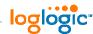

## **Example: Jumbled Mess of SAP Logging**

- |22:01:40|BTC| 7|000|DDIC | |LC2|Systemerror when executing external command DB6\_DATA\_COLLECTOR on gneisenau ()
   |22:02:32|BTC| 7|000|DDIC | |R49|Communication error, CPIC return code 020, SAP return code 456
- |22:02:32|BTC| 7|000|DDIC | |R5A|> Conversation ID: 38910614
- |22:02:32|BTC| 7|000|DDIC | |R64|> CPI-C function: CMSEND(SAP)
- |22:02:32|BTC| 7|000|DDIC | LC2|Systemerror when executing external command DB6\_DATA\_COLLECTOR on Mitigatin gneisenau () pliance.

#### Back to the Process

## "Back to the Process II" ©

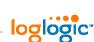

## Log Management Process for IR

- Collect the log data
- Convert to a common format
- Reduce in size, if possible
- Transport securely to a central location
- Process in real-time
- Alert on when needed
- Store securely
- Report on trends
- Share logs

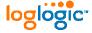

## Logging Process for IR Review

## Log everything

Retain most everything

Analyze enough

Summarize and report on a subset

Monitor some

Act in real-time on a few

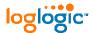

## Value of Logging and Monitoring

## Logging

- Audit
- Forensics
- Incident response
- Compliance

### **Monitoring**

- Incident detection
- Loss prevention
- Compliance

## **Analysis and Mining**

- Deeper insight
- Internal attacks
- Fault prediction

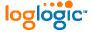

#### "Real-Time" Tasks

- Malware outbreaks
- Convincing and reliable intrusion evidence
- Serious internal network abuse
- Loss of service on critical assets

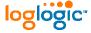

## Daily Tasks

- Unauthorized configuration changes
- Disruption in other services
- Intrusion evidence
- Suspicious login failures
- Minor malware activity
- Activity summary

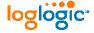

## Weekly Tasks

- Review inside and perimeter log trends and activities
- Account creation/removal
- Other host and network device changes
- Less critical attack and probe summary

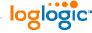

## Monthly Tasks

- Review long-term network and perimeter trends
- Minor policy violation summary
- Incident team performance measurements
- Security technology performance measurements

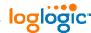

## Logs and Laws, Rules, Standards, Frameworks

## Logs and Laws, Rules, Standards, Frameworks

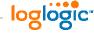

## Logs and Laws

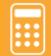

#### Regulations Require LMI

- o SOX
- **OFISMA**
- **o** GLBA
- O NIST 800-53
  - Capture audit records
  - Regularly review audit records for unusual activity and violations
  - Automatically process audit records
  - Protect audit information from unauthorized deletion
  - Retain audit logs

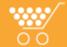

## Mandates Demand It

- o PCI
- o EU
- **OHIPAA**
- PCI : Requirement 10 and beyond
  - Logging and user activities tracking are critical
  - Automate and secure audit trails for event reconstruction
  - Review logs daily
  - Retain audit trail history for at least one year

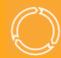

## Controls & SLAs Require it

- COBIT
- OITIL

- **OISO**
- o COBIT 4
  - Provide audit trail for root-cause analysis
  - Use logging to detect unusual or abnormal activities
  - Regularly review access, privileges, changes
  - Verify backup completion
- o ISO17799
  - Maintain audit logs for system access and use, changes, faults, corrections, capacity demands
  - Review the results of monitoring activities regularly and ensure the accuracy of logs

"Get fined, Go To Jail"

"Get fined, Get Sanctioned"

"Lose Customers, Reputation, Revenue or Job"

Mitigating Risk. Automating Compliance.

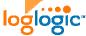

#### In Detail: NIST 800-92

"This publication seeks to assist organizations in understanding the need for sound computer security log management. It provides practical, real-world guidance on developing, implementing, and maintaining effective log management practices throughout an enterprise."

National Institute of Standards and Technology

Technology Administration U.S. Department of Commerce

Special Publication 800-92

# Guide to Computer Security Log Management

Recommendations of the National Institute of Standards and Technology

Mitigating Risk. Automating Compliance.

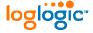

## More Laws! Privacy Laws: A Mess!

- What **MUST** be logged vs what **MUST NOT** be logged!
- Example: multinational telecom firm
  - Country 1: cannot log email headers
  - Country 2: must log all user information
  - Country 3: cannot retain for more than 6 months
  - Country 4: must retain for at least 3 months
  - Country 5: cannot retain for more than "needed"
- What's Next?
- Legislators, beware of the "HIPAA escape" (aka "screw the law, we'll pay the fine") ©

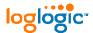

#### More Laws! Breach Laws Affected IR

- Yesterday CA 1386
- Today 35 US States
- Tomorrow the world

- Laws that control that consumer notification in case of a security breach
- Incident response is key:
  - 200,000 vs 40,000,000 notifications? Major \$\$\$ in play!

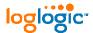

## Compliance Drives ... Drives ... Drives ...

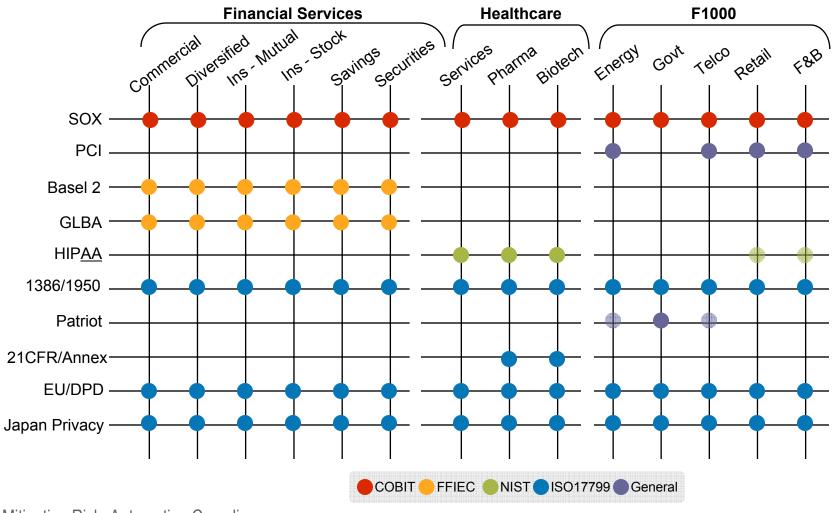

Mitigating Risk. Automating Compliance.

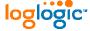

## From Incident Response to Forensics

# From Incident Response to Forensics

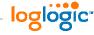

## Logs and Forensics

- What Makes Your Incident Investigation a "Forensic" Investigation?
- Incident Response vs Forensics
- ... and is the 'vs' really appropriate?

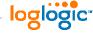

## So, What is "Log Forensics"

- Log analysis is trying to make sense of system and network logs
- "Computer forensics is application of the <u>scientific</u> <u>method</u> to digital media in order to establish <u>factual</u> information for <u>judicial</u> review."

#### So....

- Log Forensics = trying to make sense of system and network logs + in order to establish factual information for judicial review
- Overall, a bizarro mix of science, technology and law

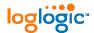

## How Logs Help... Sometimes

If logs are there, we can try to

- ... figure out who, where, what, when, how, etc
   but
- Who as a person or a system?
- Is where spoofed?
- When? In what time zone?
- How? More like 'how'd you think'....
- What happened or what got recorded?

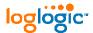

#### Who?

#### Man vs machine: identity fight

- Just who is 10.1.1.2? Do you know him?
- Is jsmith.example.com a who?
- Is JSMITH at \\JSMITH\EXAMPLE?
- Is JSMITH authenticated by an RSA token at \\\JSMITH\EXAMPLE and also logged to another system as "jsmith" a who?
- Is JSMITH authenticated by a fingerprint reader at \\JSMITH\EXAMPLE a who?

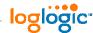

#### When?

## Got timestamp? © - challenges to log timing!

- 1. Completely **false timestamp** in logs (BTW, *today is Jan* 1, 1969)
- 2. It's always 5PM somewhere: which timezone are your logs in?
- 3. Are you in **drift? Your clock** might be (those pesky seconds turn into minutes...)
- 4. **Syslog forwarder** mysteries: "his" time vs "my" time
- 5. So, which one is right? Systems with **two timestamps!**
- 6. It got logged at 5:17AM. When did it happen? Log lag!

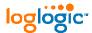

Confidential

#### When? II

- Sequence of events is a critical fact! Miss the sequence and the whole "house of cards" goes ...
- But! Absolute time is also important! How to find it?
- More "fun" time issues to watch for:
  - Process leaves a log records when it exits (log lag)
  - Stuff missing from logs altogether (a rootkit?)
  - Logs with out of sequence time stamps (WTF? ☺)

2 Dir(s) 7,842,717,696 bytes free

Mitigating Risk. Automating Compliance.

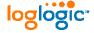

#### Where?

- The attack came from 10.1.1.2 which belongs to Guanjou Internet Alliance, Beijng China
- The stolen data then went to 10.2.2.1 which belongs to PakNet ISP in Karachi, Pakistan
- **Result**: Romanian hackers attack! ⓒ

or

Result: it was a guy from the office on the 3<sup>rd</sup> floor?

or ...

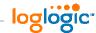

#### How?

- Interpretation is inherent in answering the "how" question! Information is always incomplete!
- What is "how"?
  - How it got recorded [in logs]?
  - How we think it happened?
  - How we <u>believe</u> it happened?
  - How it happened? <- only this is forensics</p>

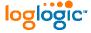

#### What?

- "False positives" need I say more? ②
- Other "lying logs" include:
  - System errors that are corrected automatically
  - Misinterpreted log messages (Oh my, error 4632 strikes again!)
  - Artificially inserted logs (ever used /usr/bin/logger?)
  - Finally, logs that someone edited
    - Added (log flooding)
    - Removed (log "cleaning")
    - Changed (log corruption)

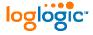

# So, How to Secure Logs?

#### Key theme: "Good enough" log security

- Transmission security (SSL, SSH, etc)
- Storage security (hashing -> signing -> encryption)
- No changes! After all, why change logs? © WORM!
- Access control "need to know" basis
- Access and process logging log who saw the logs! [\*\*]
- Last resort: printer + safe + armed guard

#### Overall, no holes from log birth to analyst conclusion

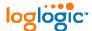

# Logs Forensics Challenges: From US DoJ

#### "Computer Records and the Federal Rules of Evidence"

- "First, parties may challenge the authenticity of both computer-generated and computer-stored records by questioning whether the records were altered, manipulated, or damaged after they were created.
- Second, parties may question the authenticity of computergenerated records by challenging the reliability of the computer program that generated the records.
- Third, parties may challenge the authenticity of computerstored records by questioning the identity of their author."

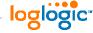

# Case Study: Horror of 1016 - Setup

- Employee Complains About Sexual Harassment by IT Manager
- Employee is FIRED for "hacking" in a few days
- Logs used as evidence
- Retaliation firing OR insider attack?
- Let's find out!

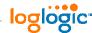

# But I didn't do it!!!!!

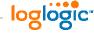

#### The Answer!

#### A 1016 event entry appears in the application event log after you upgrade to Outlook 2002 or to a later version of Outlook

View products that this article applies to.

This article was previously published under Q301328

#### SUMMARY

The following event entry may be logged in the Application event log after you upgrade to Microsoft Outlook 2002 or to a later version of Outlook:

Event ID 1016 reports:

NT User [DOMAIN\User] logged on to [User] mailbox, and is not the primary Windows NT account on this mailbox.

This is expected behavior when you use Outlook.

**NOTE**: The Event ID 1016 message indicates a MapiLogon to the root of the mailbox. This event message occurs even if you have permission to access the mailbox, and whether you access it or not. Do not use this event message as an auditing event to monitor the logon activities to a mailbox.

Article ID : 301328

Last Review: January 31, 2007

Revision : 4.1

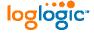

#### "Case 1016" Lessons

- Log reading IS NOT log analysis
- Another angle to logs in court: log misinterpretation
- A question that will never be answered: were they stupid or were they evil!?

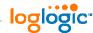

# Bonus: Insider-proofing Your Logs

# Logs vs Insiders: Insiderproofing Your Logs

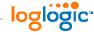

#### **Insider Threat?**

#### Everybody, everybody talks ...

- The famous 80%-20% threat direction MYTH
- Occurrence vs damage from insider incidents?
- Solved problem of "external" threats?
- Stopping a dedicated insider: odds?
- Insider "hacking" vs crime?

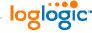

# Defining "Insider Threat"

Our <u>definition of "insider threat"</u> = any threat actor with level of access to your organization's resources beyond that of the general public.

**Example**: partner's engineer, janitor, window cleaner, CEO, CEO's kid, etc

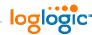

# Choices, Choices

- 1. Tolerate?
- 2. Prevent
- 3. Block
- 4. Detect
- 5. Investigate

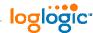

#### Repeat After Me ...

- You cannot prevent insider attacks!
- You cannot block many insider attacks!
- You sometimes can detect insider attacks!
- You <u>must</u> investigate insider attacks!

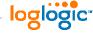

#### What About Access Controls?

MYTH: Stringent access controls will stop insiders!

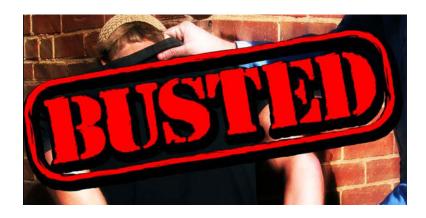

• What about those insiders that have legitimate access?

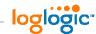

# So, How Do You Fight!?

- Administrative/legal: policy, awareness, inevitability of punishment, background check, etc
- Psychological: profiling, behavioral monitoring, risky trait detection, etc
- Technical: access controls, IDS/IPS, logging, honeypots, encryption, etc

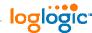

#### But will it work?

# In general, NO!

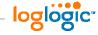

# Why Logs vs Insiders?

- Everybody leaves traces in logs!
  - Potentially, every action could be logged!
- Control doesn't scale, accountability (=logs!) does!
  - More controls -> more complexity -> less control!
- The only technology that helps vs insider with legitimate access: logging!
  - Provided legit actions are logged...

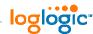

#### Assumptions!

- Insider actually touches a computer system
- Logging is present and logs are collected
- 3. Insider cannot modify the logs!
- Incident loss might grow if the insider is not stopped

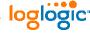

# Sidetrack: Log Trustworthiness Hierarchy

- 1. Compromised system logs
- Desktop / laptop OS and application logs (possibly changed by users, legitimate systems owners, etc)
- 3. All logs from others systems where 'root'/Admin access is not controlled (e.g. test servers, etc)
- 4. Unix application logs (file-based)
- Local Windows application logs
- 6. Local Unix OS syslogs
- 7. Unix kernel audit logs, process accounting records
- 8. Local Windows server OS (a little harder to change)
- 9. Database logs (more trusted since DBA cannot touch them, while 'root' can)
- 10. Other security appliance logs (located on security appliances)
- 11. Various systems logs centralized to a syslog server
- 12. Network device and firewall logs (centralized to syslog server)
- 13. Logs centralized to a log management system via a real-time feed (obviously, transport encryption adds even more trust)

loglogic

# What Logs Are Most Useful for Insider Investigations?

- #1 The ones that you actually have!
- #2 Logs from systems where the "crown jewels" are
- #3 Logs that are associated with user identity
- #4 Logs that cover system and application activity

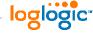

# Example: Firewall/Network Logs

Main: proof of connectivity (in and out of the company)

- Where did the data go?
- What did the system connect to?
- Who connected to the system and who didn't?
- How many bytes were transferred out?
- Who was denied when trying to connect to the system?

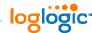

#### Firewall/Network Logs Als

Action items – to make these logs more useful for insider threat:

- Enable logging of allowed connections
- Enable logging for outbound connections, success and failed
- Monitor unusual traffic from the inside out, especially successful and with large data transfers to unusual sites

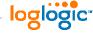

#### Example: VPN Logs

Main: evidence on insider threats via remote access

- Network login success/failure
- Network logout
- Connection session length and the number of bytes moved

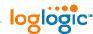

#### **VPN Logs Als**

Action items – to make these logs more useful for insider threat:

- Retain these logs for longer
- Retain DHCP server logs in combination with VPN logs
- Watch for large data transfers from corporate to remote sites

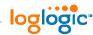

# Example: System Logs

#### Main: key logs on most activities

- Login success/failure
- Account creation
- Account deletion
- Account settings and password changes
- (On Windows) Various group policy and registry changes
- File access (read/change/delete)

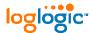

# Sidetrack: Protecting Logs from Admins (See Paper)

|                               | "C" - prevent<br>admins from<br><b>reading</b> logs                           | "I" - prevent<br>admins from<br><b>changing</b> logs                          | "A" - prevent<br>admin from<br><b>disabling</b><br>logging                     |
|-------------------------------|-------------------------------------------------------------------------------|-------------------------------------------------------------------------------|--------------------------------------------------------------------------------|
| Standard Unix                 | Forget it!<br>Maybe stealth<br>logging                                        | Remote logging via syslog to another server, append-only log files (via RBAC) | Forget it! But this is logged and thus can be detected (also: stealth logging) |
| Windows server                | Forget it!<br>Maybe stealth<br>logging                                        | Pull the logs<br>ASAP to a<br>central server                                  | Forget it! But this is logged and can be detected (also stealth logging)       |
| Databases                     | DBA activity log stored outside the database (append-only access)             | DBA activity log stored outside the database (append-only access)             | DBA activity<br>log stored<br>outside the<br>database                          |
| Firewalls and<br>network gear | Remote<br>logging via<br>syslog to<br>another server<br>- no local<br>logging | Remote<br>logging via<br>syslog to<br>another server                          | Forget it! But<br>this is logged<br>and can be<br>detected                     |
| IDS/IPS boxes                 | Remote<br>logging to<br>another server<br>- no local<br>logging               | Remote<br>logging to<br>another<br>server,<br>inaccessible to<br>admin        | Forget it! But<br>this is logged<br>and can be<br>detected                     |
| Misc enterprise applications  | App admin log outside the app (not readable to application user)              | App admin log outside the app (only appendable by the application user)       | Forget it! But<br>this is logged<br>and can be<br>detected                     |

Mitigating Risk. Automating Compliance.

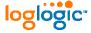

# Example: Web Logs

Main: extrusion, data theft/loss records

- Connection to a specific website
- Data uploads
- Webmail access
- Some types of HTTP tunneling for data theft
- Spyware activities

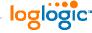

#### Example: Database Audit

Main: database logs record access to crown jewels

- Database data access
- Data change
- Database structures and configuration change
- Database starts, stops, and other administration tasks

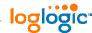

#### **Database Audit Als**

Action items – to make these logs more useful for insider threat:

- Enable data access logging
- Enable database change logging
- Enable backup, export and other data-intensive procedure logging
- Enable DBA action logging
- Preserve logs from DBAs

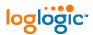

## Example: Honeypot Logs

#### Main: evidence of actual insider threat activity

- Active recon by malicious insiders
- Record only malicious insider actions
- Can provide a complete recording of "a crime" (such as data theft)
- Needs other logs to build a case!

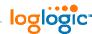

#### What You MUST Do Then?!

- Have logs
- Collect logs
- Retain logs for longer
- 4. Review logs to learn the normal
- 5. Analyze logs for deviations

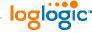

# Conclusions: How to optimize logging for insider IR?

- Longer log retention: 1 year and more
  - Might not be discovered for a while
- Broad range of log sources
  - Insiders can do anything!
- 3. Higher emphasis on log protection
  - If you get sued (or intend to sue)
- More analysis of stored data
  - Real-time won't cut it!

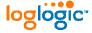

Confidential

#### Conclusion

- **Turn ON Logging!!!**
- Make Sure Logs Are There When You Need Them (and need them you will (2)
- Include Log Analysis into the IH Process
- Prepare and Learn the Analysis Tools
- When Going Into the Incident-Induced Panic Think 'Its All Logged Somewhere – We Just Need to Dig it Out'

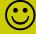

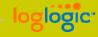

# Anton's Five Log Mistakes

#### How many have you committed? ©

- Not logging!
- Not looking at logs
- Not retaining long enough
- Deciding what's relevant before collection
- Ignoring application logs
- Only looking at known bad

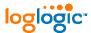

# Anton's Five Incident Response Mistakes

#### How many have **you** committed? ©

- Not having a plan
- Failing to increase monitoring and surveillance
- 3. Being unprepared for a court battle
- "Putting it back the way it was"
- Not learning from mistakes

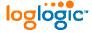

# Thanks for Attending!!!

# Dr Anton Chuvakin, GCIA, GCIH, GCFA Chief Logging Evangelist

http://www.chuvakin.org

Author of "Security Warrior" (O'Reilly, 2004) – <a href="http://www.securitywarrior.org">http://www.securitywarrior.org</a>

See <a href="http://www.info-secure.org">http://www.info-secure.org</a> for my papers, books, reviews and other security resources related to logs.

Mitigating Risk. Automating Compliance.

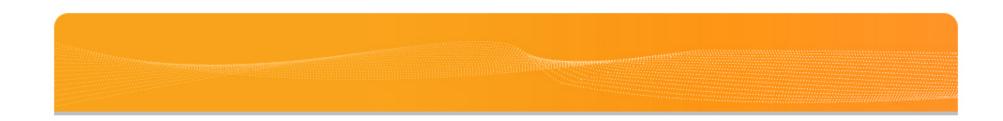

#### Extra Examples

# Extra Examples

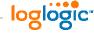

# Example 12 Sysadmin Gone Bad

- Service Restarts Out of Maintenance Windows
- Correlated with Some Personnel Departures
- Information Leaks Start
- Log Analysis Reveals Unauthorized Software Installation

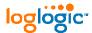

# Example 13 Spyware Galore!

- System Seen Scanning Firewall Logs
- Analysis of Logs Shows Antivirus Failures
- VPN Logs Help Track the Truth
- Full Forensic Investigation Confirms the Results of Log Analysis

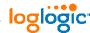

# Example 14 Compromise Detection (See My Paper)

| Security<br>technology/resource | Method                                                             | Example                                                           | Reliability |
|---------------------------------|--------------------------------------------------------------------|-------------------------------------------------------------------|-------------|
| NIDS                            | Compromise signature                                               | Shell commands on SSL<br>port TCP 443                             | Medium      |
| NIDS                            | Post exploit activity                                              | 'whoami' in command flow                                          | Medium      |
| NIDS                            | Volume of outbound<br>exploits (same or<br>different)              | Lots of SSL hits out                                              | Medium      |
| NIDS                            | Volume of outbound<br>exploits after a similar<br>inbound exploit  | Lots of SSL hits out after<br>the system is hit by SSL<br>exploit | High        |
| NIDS, firewall                  | Outbound massive port scanning, DoS, etc                           | Many connections to port<br>1434 UDP from a single<br>system      | Medium      |
| HIDS                            | Abuse-related system log<br>records                                | New account created                                               | Medium      |
| HIPS                            | Application behaving<br>significantly different from<br>known good | Connections, registry access, file replacements                   | Medium      |

willyauny Non. Automating Compilance.

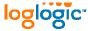